证券代码:000019、200019 证券简称:深粮控股、深粮 B 公告编号:2020-12

# 深圳市深粮控股股份有限公司

# 关于召开公司 2019 年年度股东大会的通知

本公司及董事会全体成员保证公告内容的真实、准确和完整,公告 没有虚假记载、误导性陈述或重大遗漏。

### 一、召开会议基本情况

1.股东大会届次:2019年年度股东大会。

2.召集人:公司董事会。公司第十届董事会第九次会议审议通过 了《关于召开公司2019年年度股东大会的通知》的议案。

3.本次会议的召开符合《公司法》及《公司章程》的有关规定。

4.会议召开日期和时间:

(1)现场会议时间:2020 年 5 月 19 日下午 2:30

(2)网络投票时间:通过深圳证券交易所交易系统进行网络投票的 时间为 2020 年 5 月 19 日 9:30-11:30,下午 1:00-3:00;通过深圳证券 交易所互联网投票系统投票的开始时间为 2020 年 5 月 19 日上午 9:15 至 下午 3:00 期间的任意时间。

5.会议召开方式:本次股东大会采取现场投票与网络投票相结合的 方式。公司将通过深圳证券交易所交易系统和互联网投票系统 (http://wltp.cninfo.com.cn)向全体股东提供网络形式的投票平台,股 东可以在网络投票时间内通过上述系统行使表决权。同一表决权只能选 择现场、网络或其他表决方式的一种,同一表决权出现重复表决的,以 第一次有效表决结果为准。

6.会议股权登记日:

A/B 股股权登记日均为 2020 年 5 月 12 日。

其中, B 股股东应在 2020 年 5 月 7 日 (即 B 股股东能参会的最后交 易日)或更早买入公司股票方可参会。

7.出席对象:

(1)在股权登记日持有公司股份的普通股股东或其代理人;

于股权登记日 2020 年 5 月 12 日下午收市后在中国证券登记结算有 限责任公司深圳分公司登记在册的公司全体普通股股东均有权出席股东 大会,并可以以书面形式委托代理人出席会议和参加表决,该股东代理人 不必是本公司股东。

(2)公司董事、监事及高级管理人员。

(3)公司聘请的见证律师;

8.现场会议召开地点:深圳市福田区福虹路 9 号世贸广场 A 座 13 楼公司中会议室。

### 二、会议审议事项

1、审议《公司 2019 年度董事会报告》

2、听取 2019 年度独立董事述职报告(非表决项)

3、审议《公司 2019 年度监事会报告》

4、审议《公司 2019 年度财务决算报告》

5、审议《公司 2019 年度权益分派预案》

6、审议《关于公司 2019 年度董事及监事薪酬的议案》

7、审议《公司 2019 年年度报告》及其摘要

8、审议《关于预计公司 2020 年度对外担保额度的议案》

9、审议《关于续聘立信会计师事务所(特殊普通合伙)为公司 2020 年度审计机构的议案》

上述议案经公司第十届董事会第九次会议、第十届监事会第七次会

议审议通过,具体详见 2020 年 4 月 28 日刊登在《证券时报》、《中国 证券报》、《香港商报》及巨潮资讯网(www.cninfo.com.cn)上的公司公 告。

#### 三、提案编码

#### 本次股东大会提案编码示例表

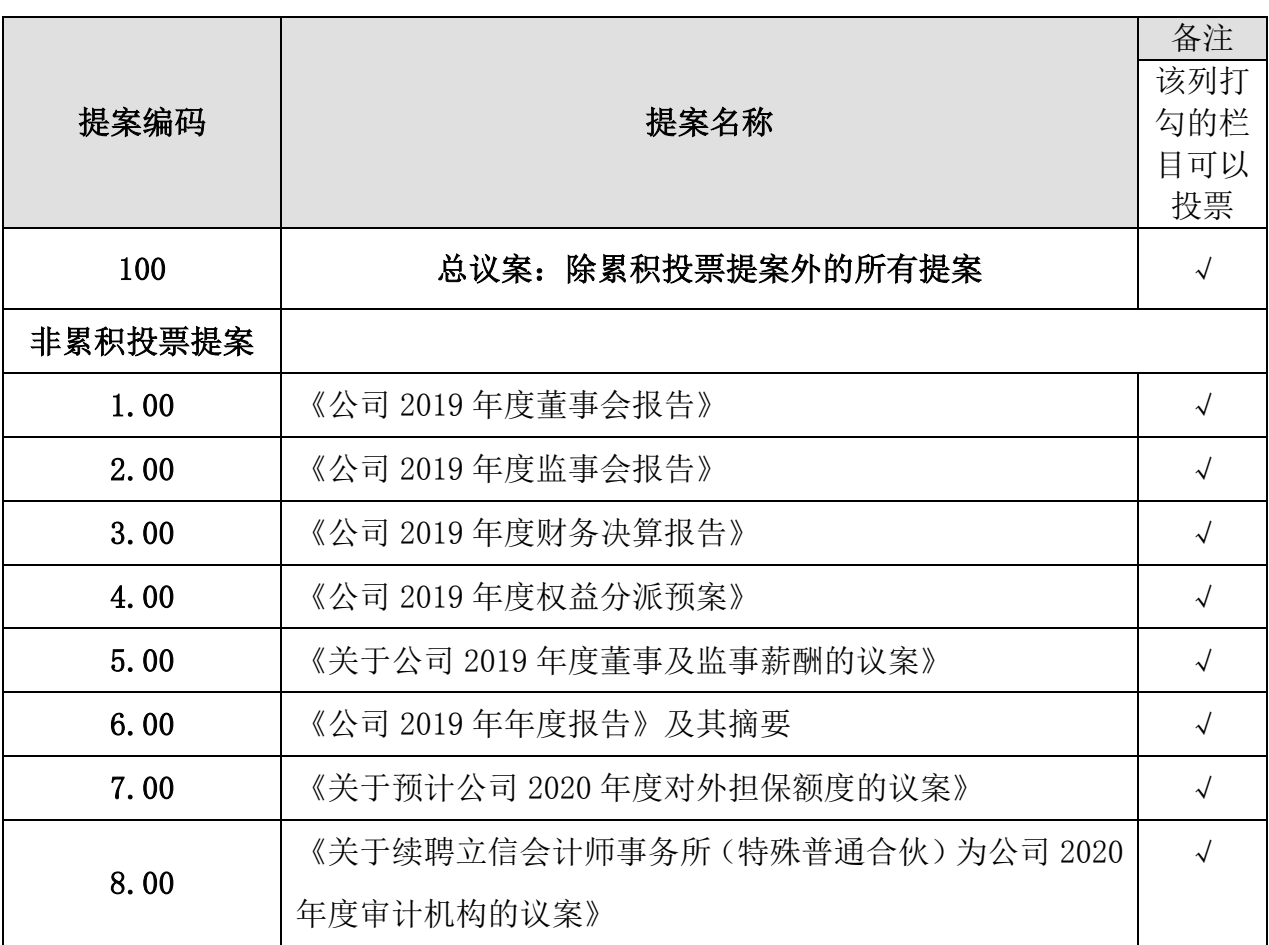

# 四、会议登记方法

1.会议登记方式:

(1)个人股东亲自出席现场会议的,应出示本人身份证或其他能够表 明其身份的有效证件或证明、股票账户卡;委托代理他人出席现场会议 的,被委托人需持委托人股东账户卡、授权委托书、委托人以及被委托 人身份证("股东授权委托书"样式详见附件一)。

3

(2)法人股东应由法定代表人或者法定代表人委托的代理人出席现 场会议。法定代表人出席现场会议的,应出示本人身份证、能证明其具 有法定代表人资格的有效证明;委托代理人出席现场会议的,代理人应 出示本人身份证、法人股东单位的法定代表人依法出具的书面授权委托 书。

注意事项: 出席现场会议的股东及股东代理人请携带相关证件原件 到场。

2.会议登记时间:

2020 年 5 月 18 日上午 9:30—11:30,下午 2:00—5:00 和 2020 年 5 月 19 日上午 9:30—11:30,下午 2:00—2:30。

3.会议登记地点:

深圳市福田区福虹路 9 号世贸广场 A 座 13 楼公司中会议室。

4.异地股东可用信函或传真方式办理登记手续,信函、传真以登记 时间内送达公司为准。

信函邮寄地址:深圳市福田区福虹路 9 号世贸广场 C 座 14 楼公司董 事会办公室。

联 系 人: 杜建国、陈凯跃、刘沐雅

联系电话: 0755-83778690

传 真:0755-83778311

电子邮箱:szch@slkg1949.com

邮政编码:518033

5.本次会议会期半天,与会人员的食宿及交通费用自理。

### 五、参加网络投票的具体操作流程

在本次股东大会上,股东可以通过深交所交易系统和互联网投票系 统(网址为 http://wltp.cninfo.com.cn)参加投票,具体操作流程详见 附件二。

# 六、备查文件

1、《公司第十届董事会第九次会议决议》;

2、《公司第十届监事会第七次会议决议》。

特此公告。

深圳市深粮控股股份有限公司

## 董 事 会

二〇二〇年四月二十八日

附件一:

### 授权委托书

兹授权 先生 / 女士代表本人 / 单位参加于 2020 年 5 月 19 日在深圳市福田区福虹路 9 号世贸广场 A 座 13 楼公司中会议室召开的 深圳市深粮控股股份有限公司 2019 年年度股东大会,并代为行使表决权。

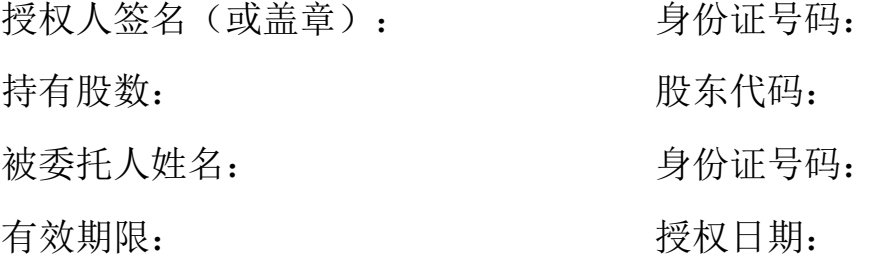

授权人对审议事项的投票表决指示:

如无指示,被委托人可自行决定对该提案行使表决权。

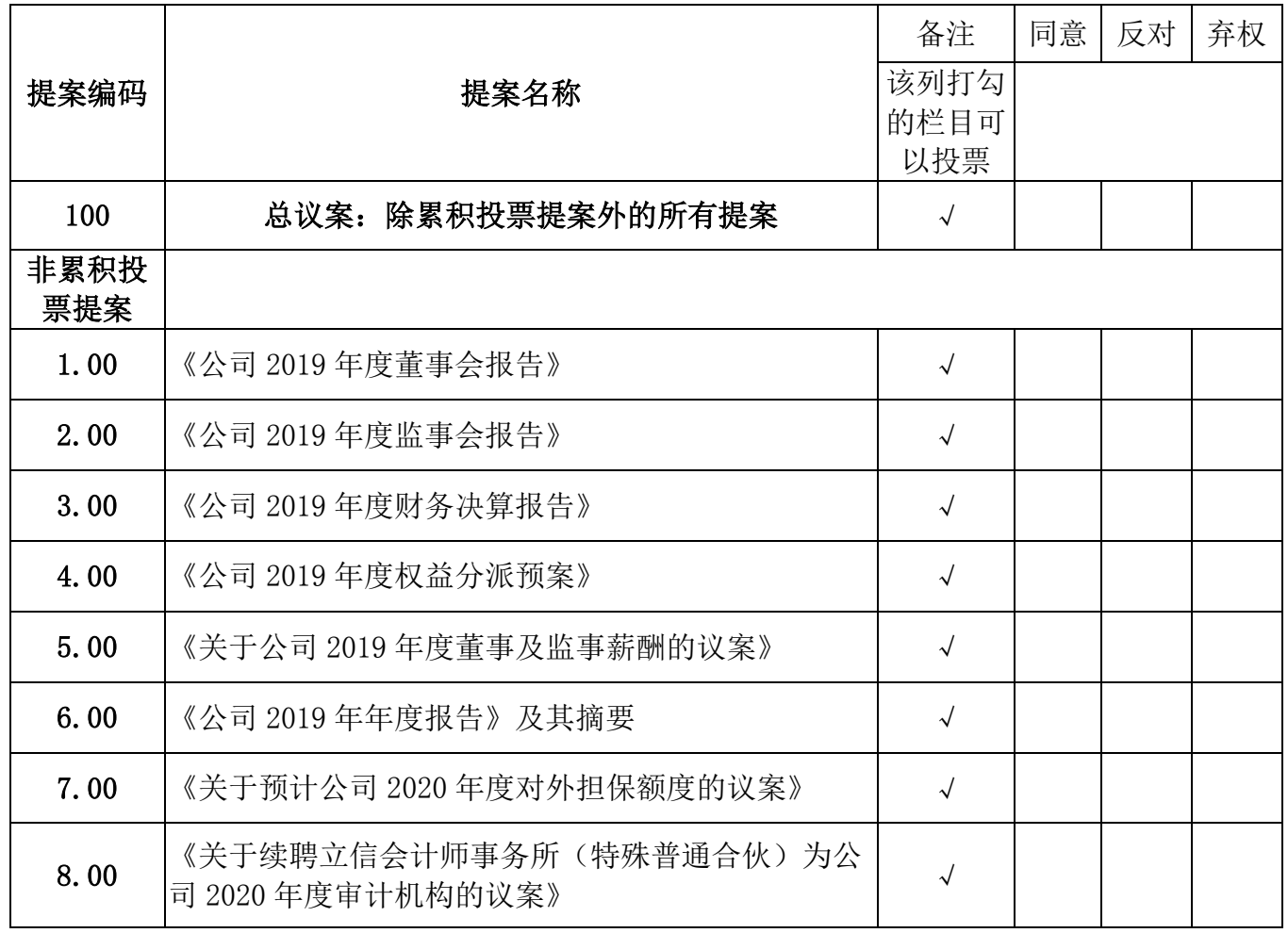

附件二:

### 参加网络投票的具体操作流程

### 一、网络投票的程序

1.普通股的投票代码与投票简称

投票代码:360019 投票简称:深粮投票

2.填报表决意见

本次股东大会议案为非累积投票制议案,填报表决意见:同意,反 对,弃权。

3.股东对总议案进行投票,视为对除累积投票议案外的其他所有议 案表达相同意见。

股东对总议案与具体议案重复投票时,以第一次有效投票为准。如 股东先对具体提案投票表决,再对总议案投票表决,则以已投票表决的 具体提案的表决意见为准,其他未表决的提案以总议案的表决意见为准; 如先对总议案投票表决,再对具体提案投票表决,则以总议案的表决意 见为准。

#### 二、通过深交所交易系统投票的程序

1.投票时间:2020 年 5 月 19 日的交易时间,即上午 9:30-11:30 和 下午 1:00-3:00。

2.股东可以登录证券公司交易客户端通过交易系统投票。

#### 三、通过深交所互联网投票系统投票的程序

1.互联网投票系统开始投票的时间为 2020 年 5 月 19 日(现场股东 大会召开当日)上午 9:15,结束时间为 2020 年 5 月 19 日(现场股东大 会结束当日)下午 3:00。

7

2. 股东通过互联网投票系统进行网络投票,需按照《深圳证券交易 所投资者网络服务身份认证业务指引(2016 年修订)》的规定办理身份 认证,取得"深交所数字证书"或"深交所投资者服务密码"。具体的 身份认证流程可登录互联网投票系统 http://wltp.cninfo.com.cn 规则 指引栏目查阅。

3. 股 东 根 据 获 取 的 服 务 密 码 或 数 字 证 书 , 可 登 录 [http://wltp.cninfo.com.cn](http://wltp.cninfo.com.cn/) 在规定时间内通过深交所互联网投票系统 进行投票。